## **מבוא לטכנולוגיות מידע מבוא לקורס ואינטרנט**

#### מרצה: שי שקרוב

## **מבוא לקורס**

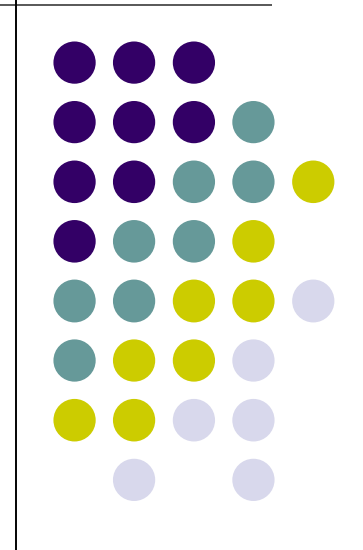

# **קצב ההתפתחות של המחשבים**

- אילו תעשיית המטוסים הייתה מתפתחת בקצב בה מתפתחת תעשיית המחשבים, אזי מטוס בואינג 777
	- היה עולה כ- \$500
	- מקיף את העולם בעשר דקות
	- וצורך 10 ליטרים של דלק למשימה זו
	- בעולם המחשבים ב- 30 שנה האחרונות:
		- מחירי המחשב יורדים ב 25-40% בשנה
			- מהירות החישוב גדלה פי 1,000
			- צריכת האנרגיה קטנה פי 20,000

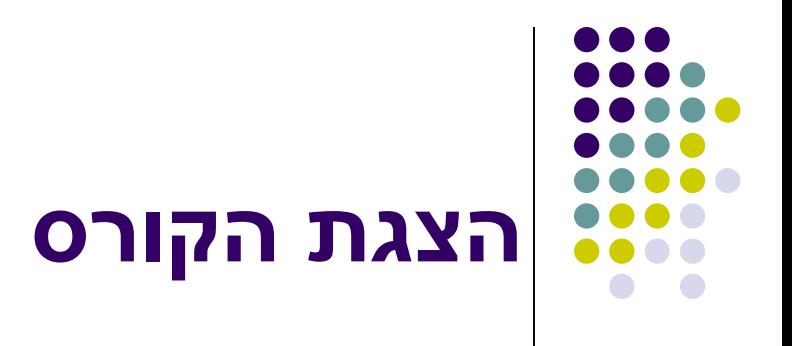

- מדוע מנהלים וכלכלנים צריכים להכיר את עולם המחשבים?
	- סילבוס הקורס.
	- כללי התנהגות:
	- שעת הגעה ועזיבה
		- טלפונים
		- אוכל ושתיה
- אתר הקורס
- עבודה על מחשב במעבדה:
	- log in
	- Log off  $\bullet$
- שמירת קבצים על שרת המכללה (כונן H)

#### **האינטרנט**

#### ההיסטוריה של האינטרנט ויסודותיו

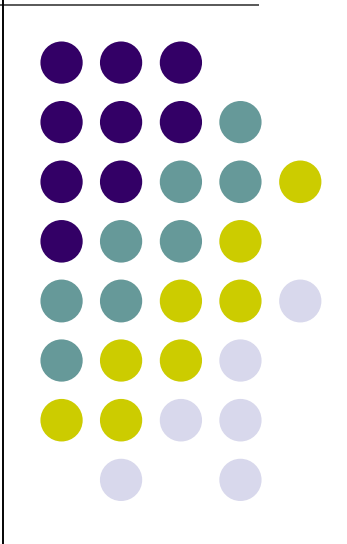

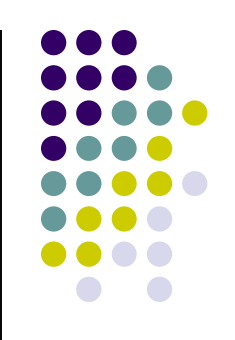

#### **רשת תקשורת מחשבים**

- *אוסף מחשבים עצמאיים המחוברים באמצעים פיסיים )כבלים(, או באמצעים אלחוטיים )לוויינים, גלי רדיו(.*
- רשת תקשורת מקומית )LAN )- רשת תקשורת מחשבים הכוללת כמה מחשבים בטווח פיסי קרוב (באותו בניין / בניינים סמוכים). נפוץ במוסדות מסחריים וציבוריים.
- רשת תקשורת רחבה )WAN )- רשת תקשורת מחשבים הפרושה על אזור גיאוגרפי רחב מאוד )ארץ או יבשת).

## **רשתות מחשבים: פרוטוקולים להעברת נתונים ברשת**

- כדי לאפשר תקשורת מחשבים פותחו פרוטוקולים לתקשורת.
- אלו תקנים המבטיחים פעולת המחשבים ואת יכולת הקישור וההדדיות ביניהם.
- הפרוטוקול הוא אוסף של חוקים אוניברסליים, קודים ותקנות שנועד לחבר יחידות או להעביר נתונים )שידור או קליטה) בין יחידות ברשת.
	- הפרוטוקול העיקרי כיום הוא TCP/IP
- Transmission Control Protocol / Internet Protocol

## **רשתות מחשבים: שרתים ולקוחות**

- לקוח: מחשב שהוא חלק מרשת מחשבים והמקבל שירותים מהרשת.
	- שרת: מחשב שהוא חלק מרשת מחשבים והנותן שירותים למחשבים אחרים ברשת.
		- מחשב יכול להיות שרת ולקוח בו זמנית.
			- שני סוגי רשתות:
		- רשת שוויונית אין מחשב המשמש כמפקח.
- רשת שרת/לקוח השרתים שולטים בגישה לרשת ולמשאבים הייחודיים שלה.

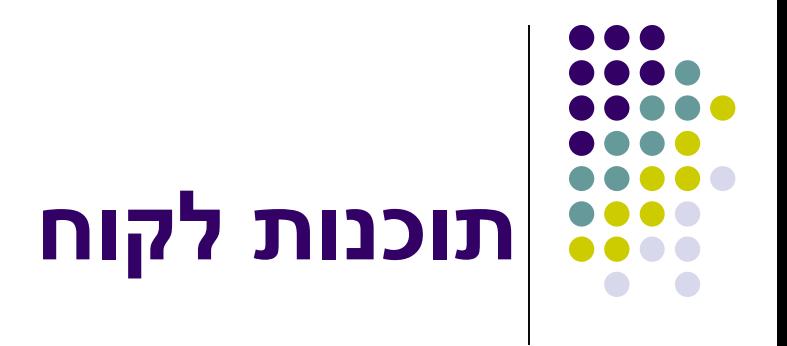

- תוכנת לקוח: תוכנה המותקנת על מחשבי לקוח בארכיטקטורת שרת-לקוח היודעת לתקשר עם סוג מסוים של שרת ולהשתמש במידע המצוי בו. דוגמאות:
- דפדפן אינטרנט: תוכנת לקוח המעניקה למחשב את היכולת לתקשר עם שרתי אינטרנט ולהציג את המידע המאוחסן בהם.
	- תוכנת דואר אלקטרוני: תוכנת לקוח המאפשרת למחשב לקוח לתקשר עם שרתי דואר אלקטרוני.

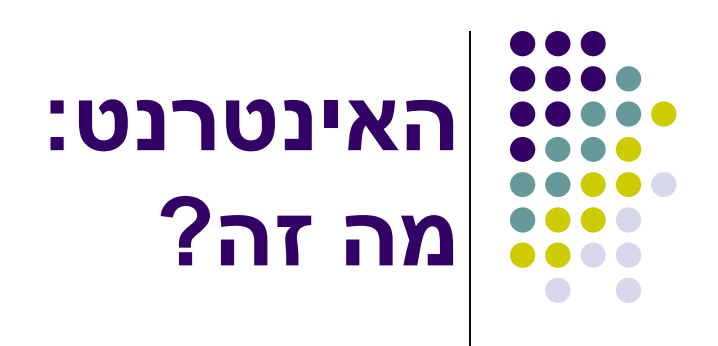

- רשת תקשורת מחשבים גלובלית המורכבת מאוסף של מחשבים עצמאיים )ממחשבים אישיים ועד למחשבי על), רשתות מקומיות ורשתות רחבות, המחוברים כולם ומהווים מערך תקשורת בין לאומי מורכב.
	- אין ארגון אחד השולט ברשת האינטרנט או באופן תפקודה. הניהול מבוזר ומוגבל ביותר.
		- אין האינטרנט בבעלותו של גורם זה או אחר.

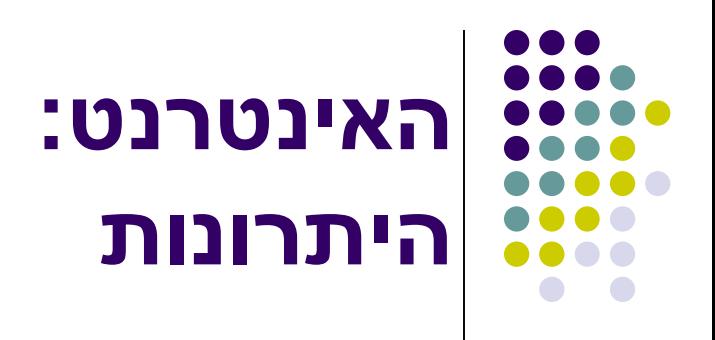

- התקנים האחידים של האינטרנט מאפשרים למחשבים מכל סוג להתחבר אליו.
- האינטרנט מאפשר שימוש במגוון רחב של מדיות תקשורת. אין צורך בפריסה ייעודית של קווי תקשורת מחשבים.
	- התוצאה: תקשורת מחשבים בינלאומית במהירות רבה ובעלות נמוכה.

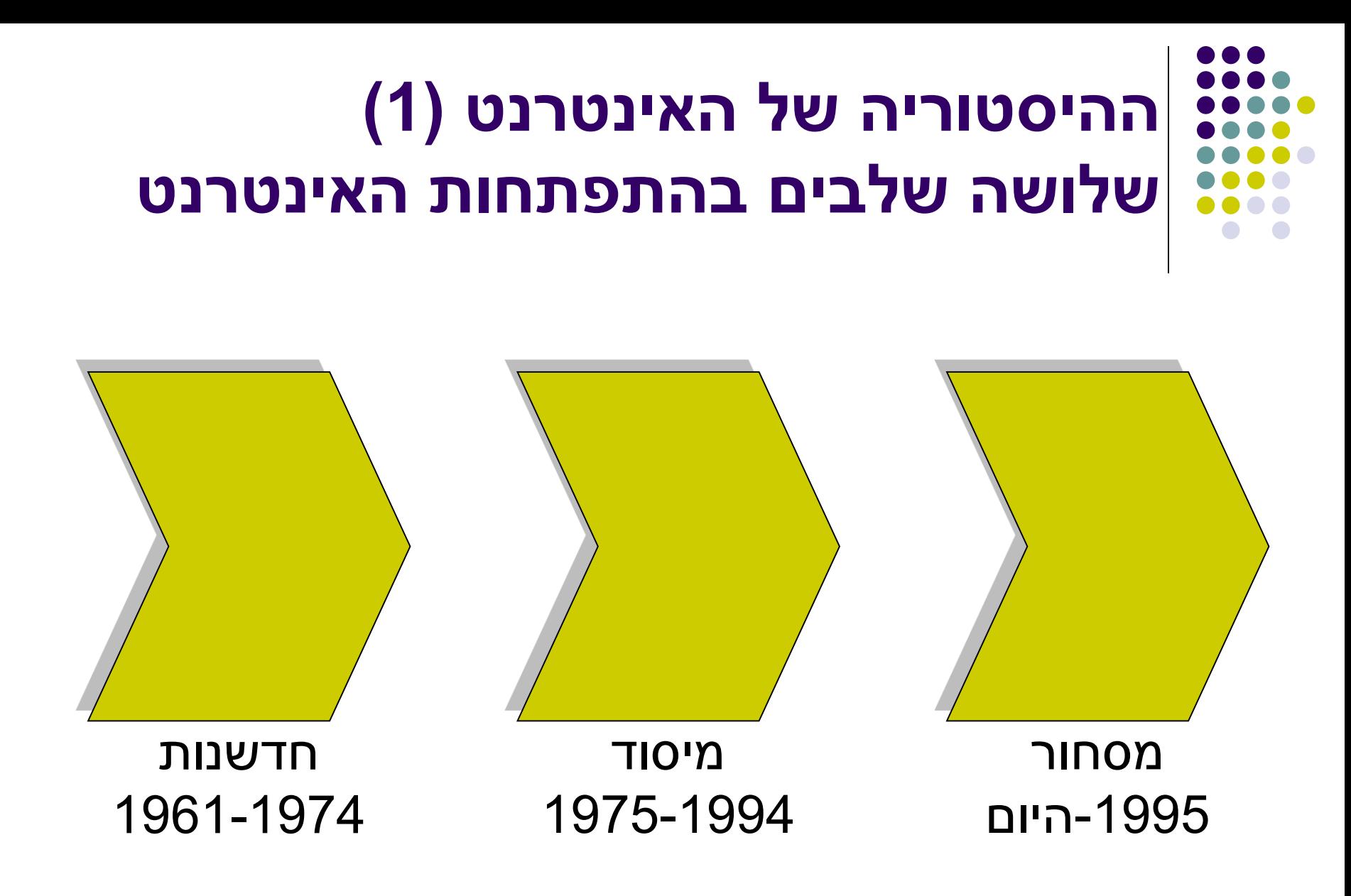

## **ההיסטוריה של האינטרנט )2( שלושה שלבים בהתפתחות האינטרנט**

שלב החדשנות: 1961-1974

 אבני הבניין הבסיסיות של האינטרנט גובשו מבחינה קונספטואלית, ולאחר מכן מומשו בחומרה ובתוכנה.

שלב המיסוד: 1975-1994

- מוסדות גדולים, כגון משרד ההגנה בארה"ב )DOD ) וקרן המדע הלאומית בארה"ב )NSF )סיפקו מימון ולגיטימציה להתפתחות האינטרנט.
	- שלב המסחור: 1995 עד היום
- גופים ממשלתיים עודדו ארגונים פרטיים לקחת תפקיד מרכזי בהרחבת תשתיות האינטרנט ושירותיו עבור הציבור הרחב.

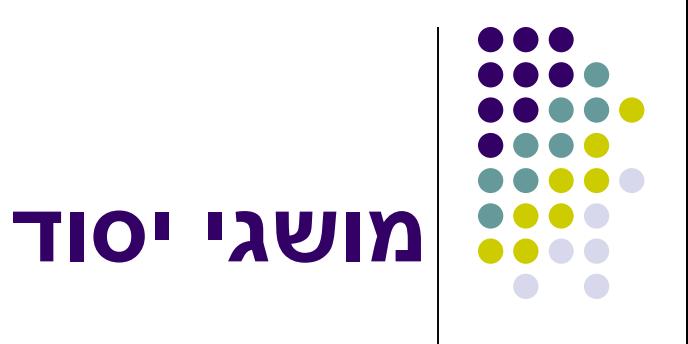

- ספק שירות.
	- דף בית
- של הדפדפן.
- של אתר אינטרנט.
- שער אינטרנט )Portal)

[www.yahoo.com](http://www.ynet.co.il/) [www.ynet.co.il](http://www.ynet.co.il/) [www.nrg.co.il](http://www.nrg.co.il/)

# **כתובות אינטרנט כתובות IP**

- כדי שתתאפשר תקשורת בין מאות מיליוני מחשבים נדרשת כתובת ייחודית לכל מחשב.
- כאשר אנו מתחברים מהמחשב הביתי לאינטרנט, ספק האינטרנט שלנו )ISP )מקצה לנו כתובת זמנית
	- לאירגונים יש בד"כ כתובת קבועה
	- הכתובת מורכבת מ- 32 ביטים המחולקים ל4- מספרים )0-255( המופרדים בנקודות. למשל: 201.61.186.227

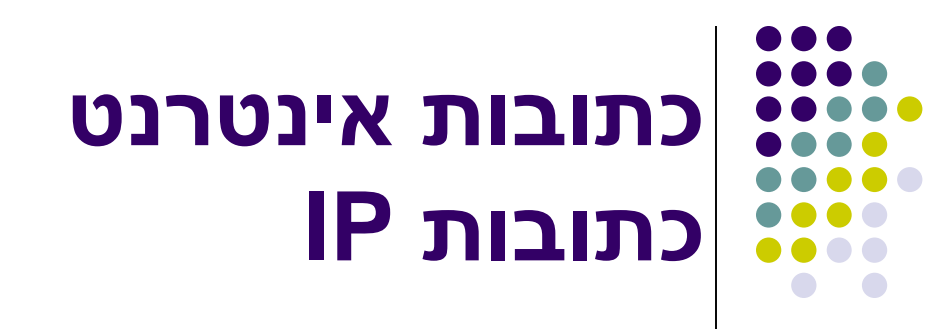

- 4IPv הוורסיה הנוכחית מאפשרת חיבור של עד 4 מיליארד מחשבים.
- 6IPv הוורסיה הבאה תתבסס על כתובות של 128 ביט ותאפשר חיבור של כ- 10<sup>15</sup> מחשבים

## **כתובות אינטרנט שמות תחום)DNS )ו- URL**

- :)DNS-Domain name system( תחום שמות שיטה המאפשרת ביטוי כתובות IP בשפה טבעית.
	- cnet.com = 216.200.247.134 :לדוגמא
- בהן כתובות :Uniform resource locator (URL) נעשה שימוש ע"י דפדפנים למציאת אתרים ותוכן באינטרנט.
- ה- URL כולל בתוכו את שם התחום, ומוסיף מידע על המיקום המדויק של התוכן באתר )תיקיות, תיקיות משנה, שם קובץ, סוג קובץ(

#### **כתובות אינטרנט דוגמא לכתובת URL**

- שם קובץ/תיקייה/תיקייה/כתובת השרת://תחילית
- http://telem.openu.ac.il/courses/2008a/c10437/
	- ://http- תחילית. הפרוטוקול בו נעשה שימוש.
		- telem.openu.ac.il התחום שם כך אחר
			- telem- קוד שם מחשב
			- openu- קוד שם אירגון
				- ac- קוד סוג אירגון
					- il- קוד מדינה
- ולבסוף תיקיות ותיקיות משנה (אחרי ה- / ), ושם קובץ **(**

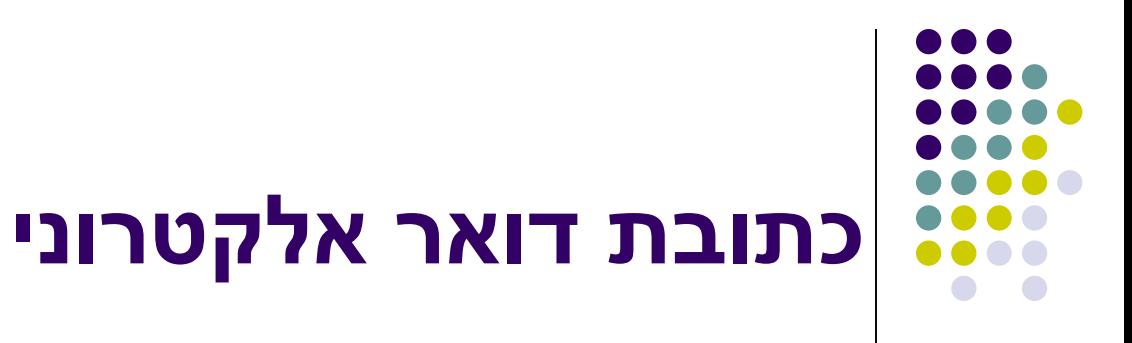

- כוללת שלושה חלקים:
	- שם משתמש

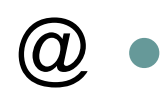

- שם התחום
	- לדוגמא:

#### shysh@oumail.openu.ac.il

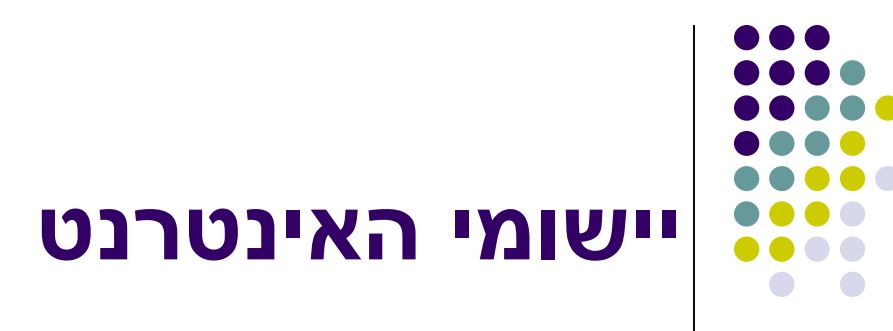

- דואר אלקטרוני
- מתי נשלחה הודעת הדואר האלקטרוני הראשונה?
	- .)HTTP ,FTP( קבצים העברת
		- הפעלה מרחוק של מחשבים.
- שפה -(Hyper Text Markup Language( HTML לעיצוב מסמכים שיוצגו ברשת.

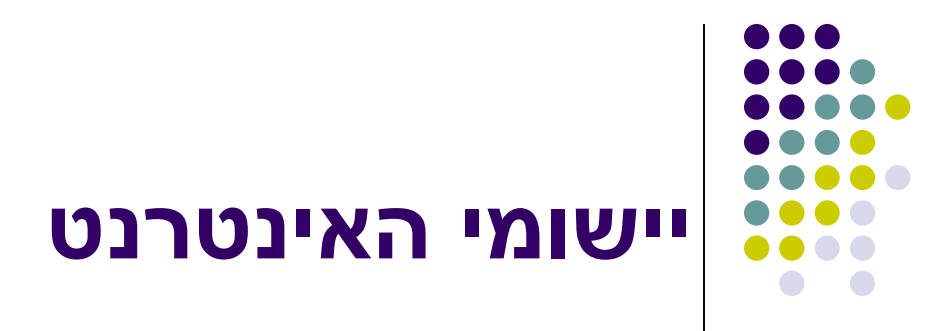

- WWW- יישום המשתמש בפרוטוקול http להעברת דפי היפרטקסט.
	- דפי היפרטקסט- דפי מידע הכוללים קישורים לדפי מידע אחרים. הקישורים מאפשרים מעבר בין דפי מידע שונים באופן לא סדרתי.

האם ה- WWW הוא מונח נרדף לאינטרנט?

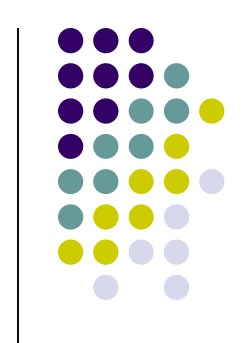

## **יישומי האינטרנט**

- קבוצות דיון )Forum)
- )Internet Relay Chat( אט'צ
- מסרים מידיים- שירות המאפשר למשתמש לשלוח הודעות ישירות למחשב של משתמש אחר. )כמו: .)ICQ, MSN Messenger
	- ירותי וידאו וקול כגון (VoIP שירותי וידאו וקול כגון .Skype

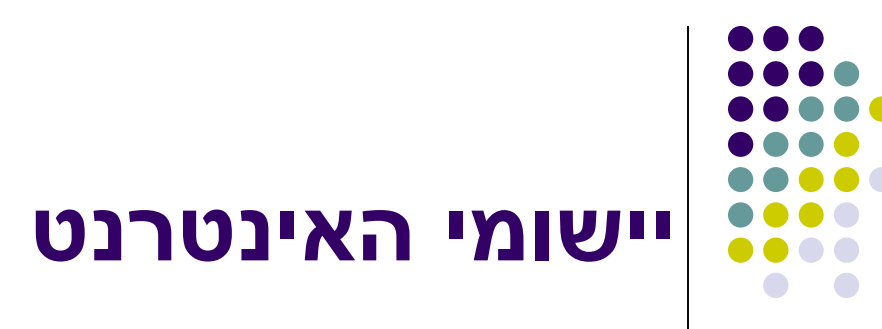

- שיתוף קבצים.
- .)Blog( בלוגים
- וויקי )WIKI)- מערכת לבנייה וניהול של מאגרי מידע ואתרי אינטרנט בהם התוכן נכתב ונערך במשותף ע"י הגולשים.

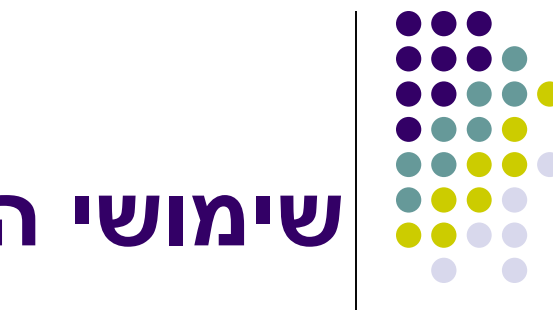

גלישה.

תקשורת.

## **שימושי האינטרנט**

העברה ושיתוף מידע.

רשתות פנים ארגוניות.

מסחר אלקטרוני.

ממשל מקוון.

שידורי רדיו ו- TV.

רשתות בין ארגוניות.

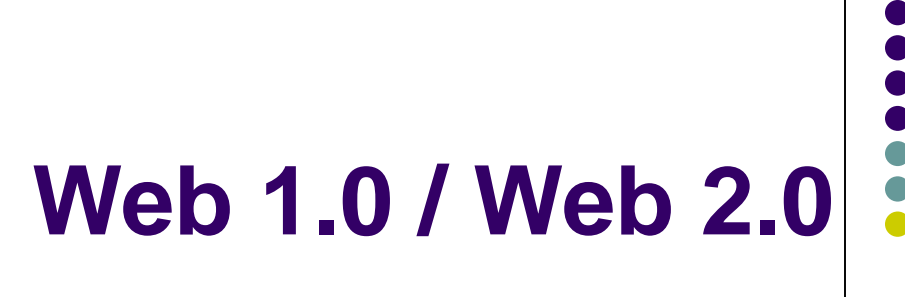

- Web 1.0 •
- Web 2.0  $\bullet$
- וההבדל ביניהם

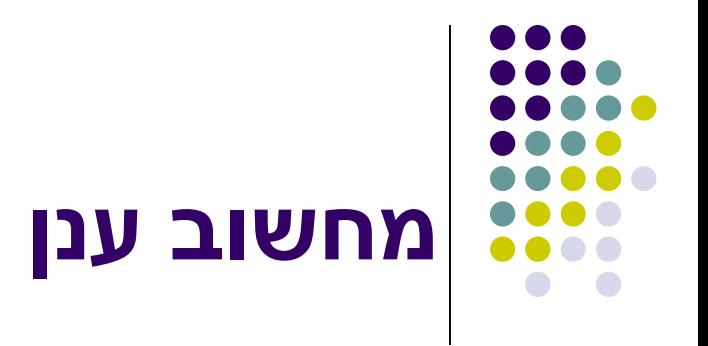

- מה עשינו לפני שהיה הענן?
	- אחסון:
- רכישה של שרתי אחסון וגיבוי ואחזקתם.
	- רכישת תוכנות:
	- תשלום חד פעמי על רשיונות.
	- תשלום שנתי לשירות ותחזוקה.
		- חלופה זו רלוונטית גם כיום.

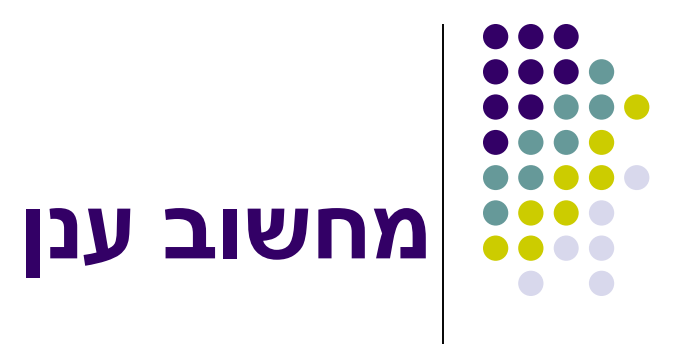

- ענן מחשוב:
	- אחסון:
- שכירת שירותי אחסון על בסיס נפח אחסון ו/או מספר משתמשים.
	- השירות כולל גיבוי, תחזוקה, הגנה על נתונים.
		- דוגמאות: גוגל דרייב, דרופבוקס, MS.
			- תוכנות:
		- תשלום לפי מספר משתמשים, מודולים וכד'.
	- Apple, Salesforce.com, MS ,גוגל :דוגמאות

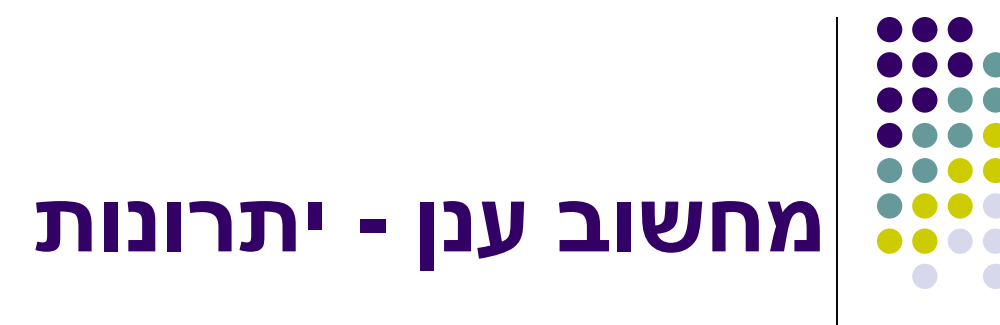

- אחסון:
- ניתן לחסוך מקום אחסון, או גיבוי במקום נוסף.
	- קל לשתף קבצים.
	- מקל על עבודה משותפת.
	- זמין בכל מקום ומכל מחשב.
	- שירותי תחזוקה והגנה טובים.
		- גמישות בגדילה.

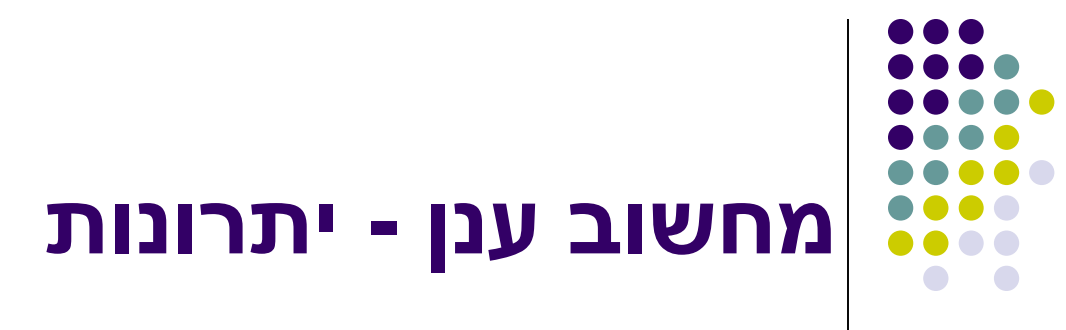

- תוכנות:
- לא נדרשת התקנה של התוכנה ושל שדרוגים.
	- חוסך נפח אחסון בדיסק.
	- מאפשר לרכוש תוכנות יקרות במחיר סביר.
- מאפשר מחשוב רזה )דפדפן וחיבור לאינטרנט(.
	- ישנם יישומים חינמיים רבים.

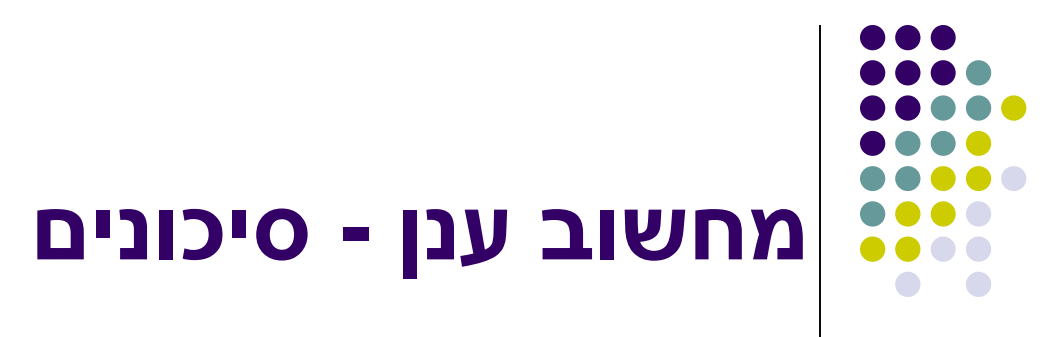

- תלות בספק חיצוני.
- תלות בגישה לאינטרנט.
- ישנם מקרים שלא ניתן לעשות קוסטומיזציה.
- לעתים אין תאימות ליישומים שאינם יישומי ענן.
- לפעמים לא כל המודולים של התוכנה קיימים במחשוב ענן.
	- סיכוני אבטחת מידע.

## **אינטרנט הלכה למעשה**

## גלישה באמצעות דפדפן Internet Explorer

#### **Internet Explorer הצגת**

- גלישה
- סרגל הכתובת
	- קישורים
- קישור בחלון חדש
	- סרגל הכלים
		- שורת מצב
		- שמירת דף
			- עריכת דף
- חיפוש בתוך הדף
	- גודל טקסט
		- קידוד
	- URL העתקת
		- הורדת קובץ
	- הורדת תמונה
	- הדפסת דפים

#### **חיפוש מידע באינטרנט**

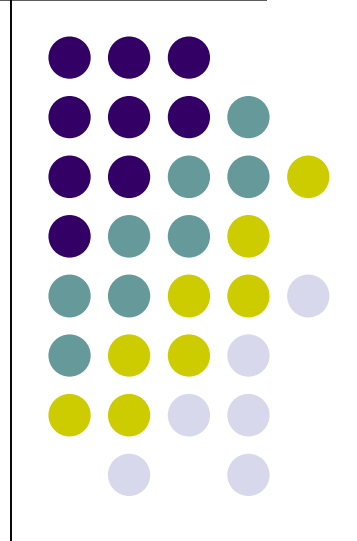

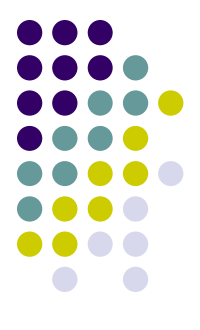

#### **שיטות חיפוש באינטרנט**

- .1 ניחוש מושכל [\)אגד](http://www.egged.co.il/); [הכנסת](http://www.knesset.gov.il/)(
- .2 אינדקסים )[MTA](http://index.nana10.co.il/category.asp?cat=443&gr=1) בעזרת האינדקס של נענע10(
	- 3. מנועי חיפוש (מילת מפתח, וחיפוש בוליאני)
- .4 מנועי חיפוש משולבים: חיפוש במספר מנועי חיפוש וריכוז התוצאות ברשימה אחת.

[www.start.co.il,](http://www.start.co.il/) [www.dogpile.com](http://www.dogpile.com/) ,<http://www.ranks.nl/>

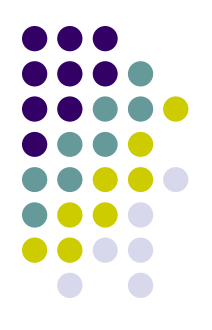

#### **השוואה: מנועי חיפוש מול אינדקסים**

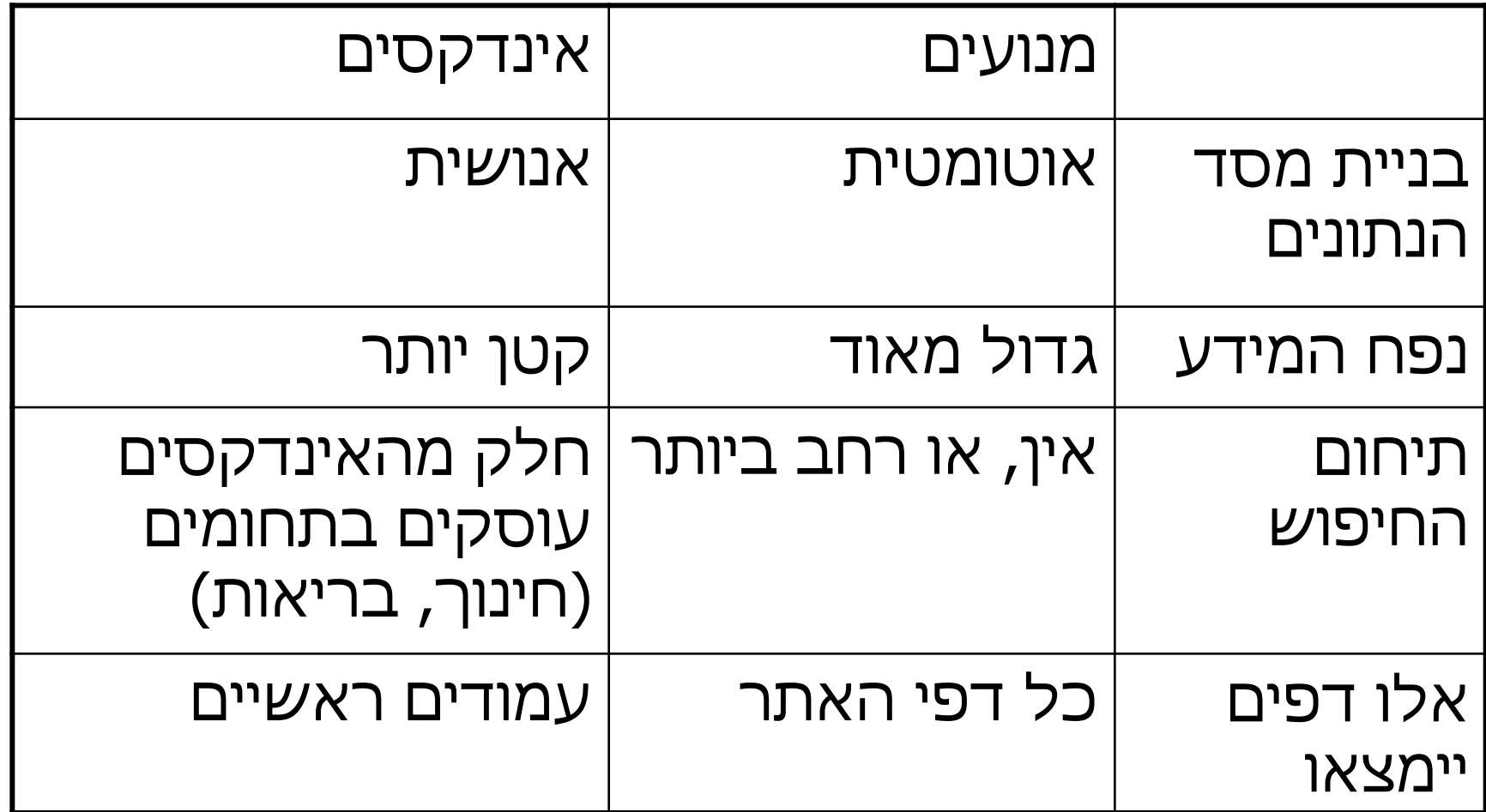

- זהו חיפוש של מספר מילות מפתח בעזרת אופורטורים ומתאמים.
- מגדירים כיצד יש להתייחס למילות המפתח ו/או לקשר ביניהן במהלך החיפוש.
	- AND, OR, NOT :בוליאניים אופורטורים
		- מתאמים לא בוליאניים: \* ? + , )(
	- לא כל מנועי החיפוש תומכים בכל המתאמים.

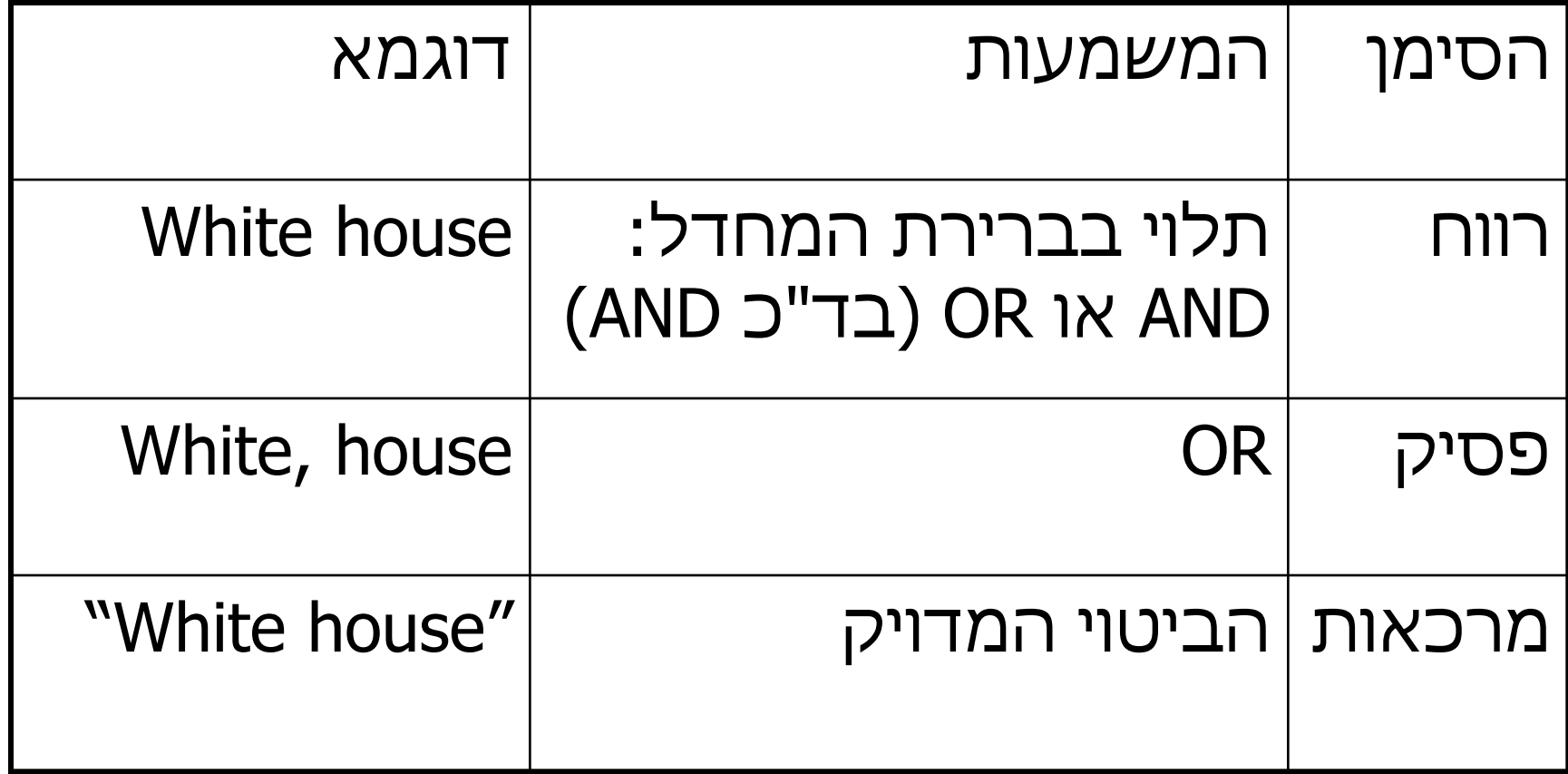

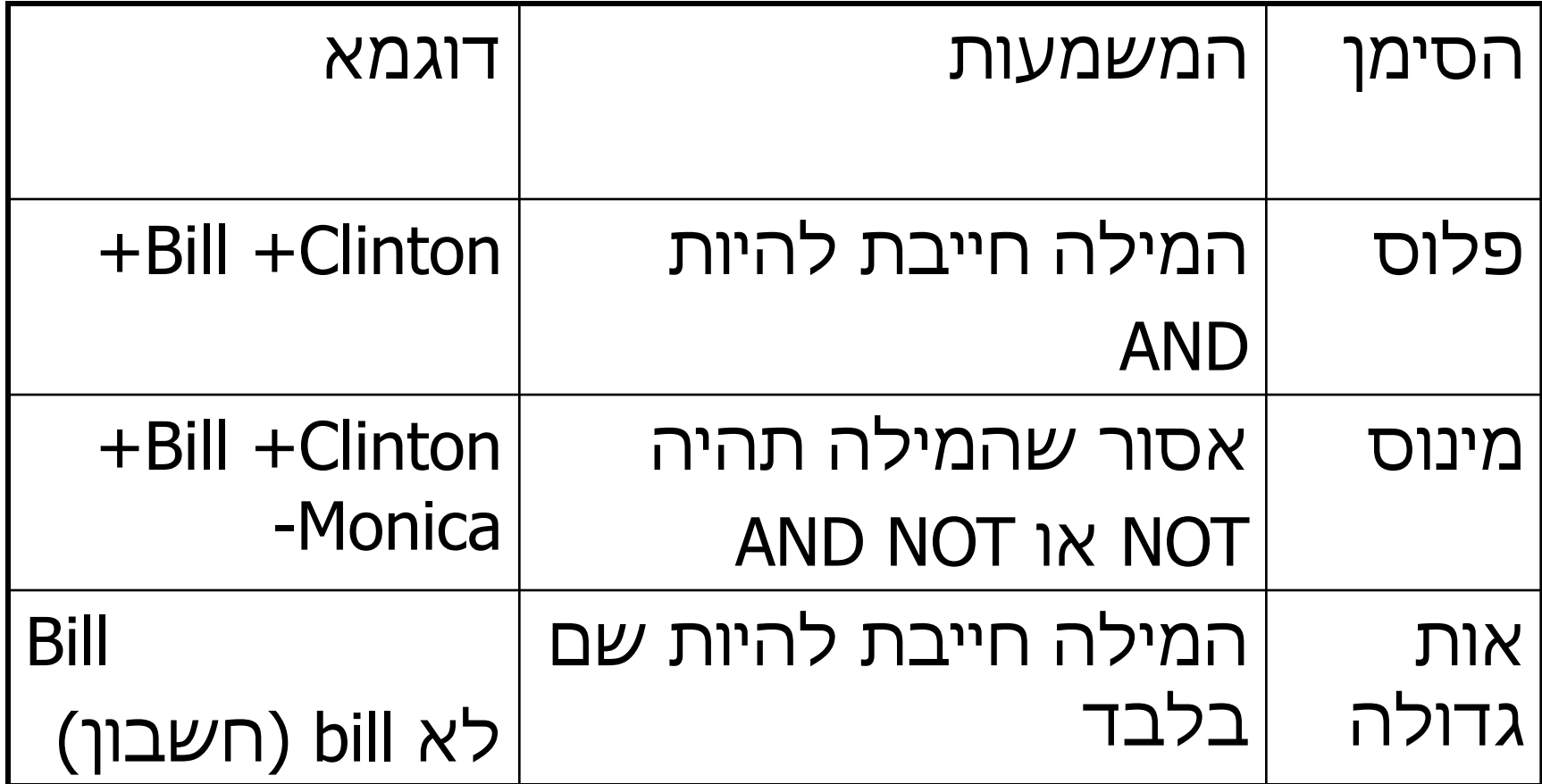

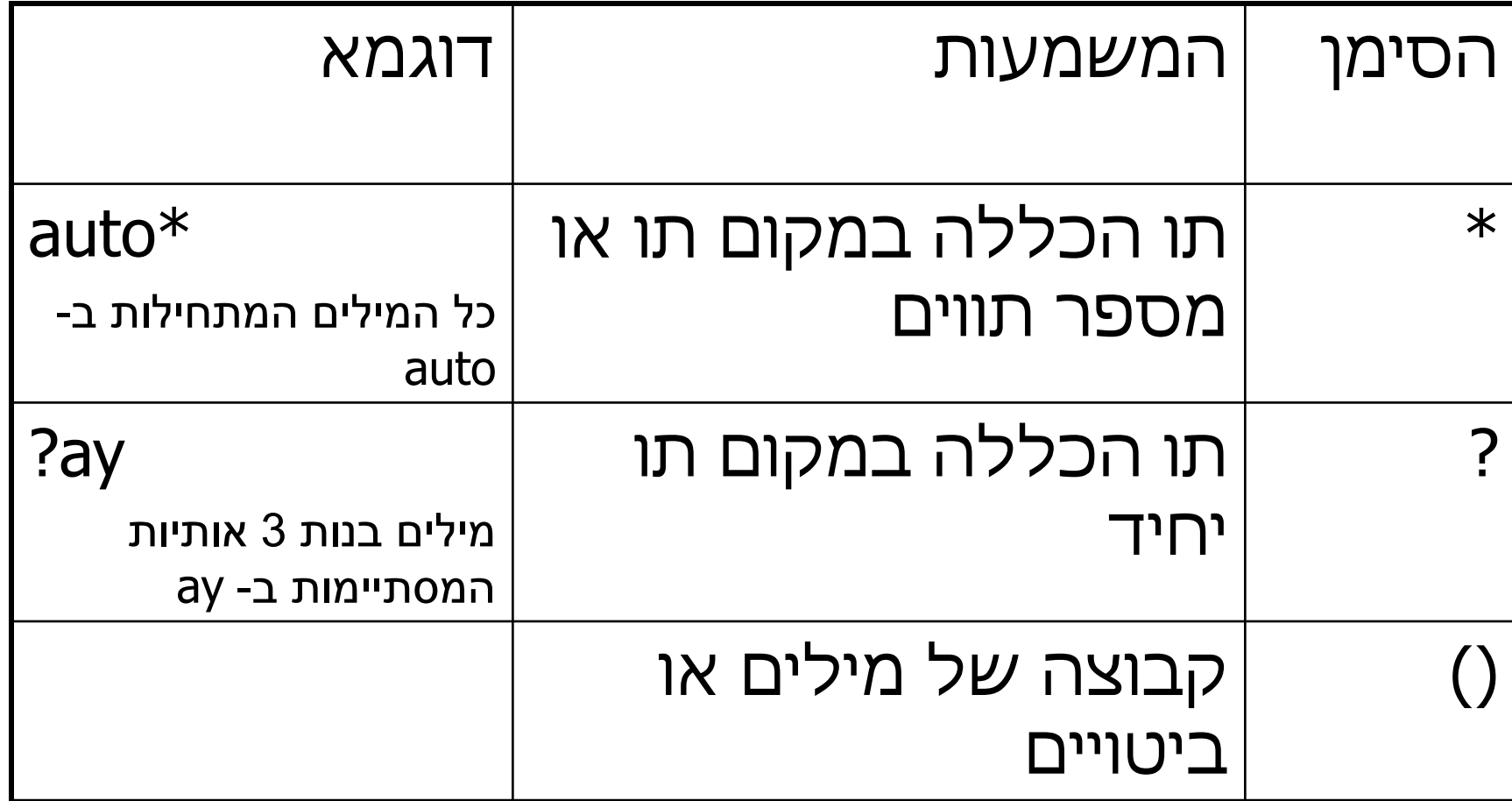

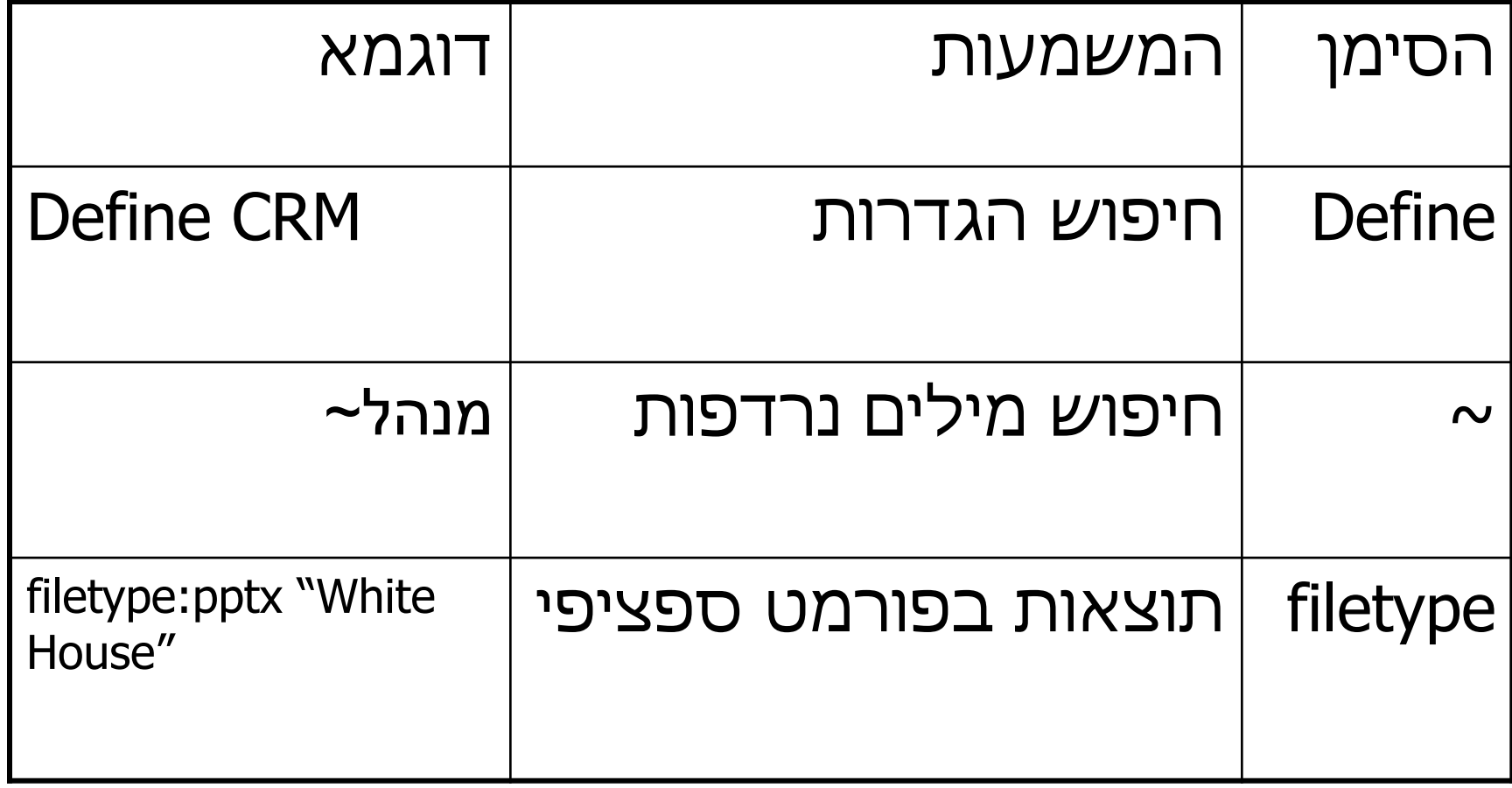

- דוגמאות:
- שיטות חיזור של זוחלים
- Reptile AND (mating OR reproduce\* OR sex OR courtship) behavior
	- מועדוני סטנד אפ בניו יורק ללא ג'רי סיינפלד
- (comed\* AND club) AND "New York" NOT Seinfeld

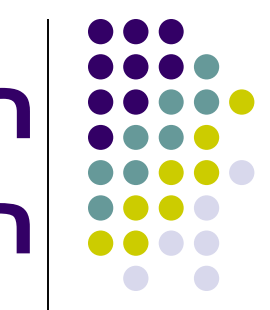

#### **חיפוש מידע בעזרת מנועי חיפוש: תוצאות אורגניות ותוצאות ממומנות**

- אינדוקס (תקופתי)
- בעת חיפוש מילה או צירופי מילים:
- הצגת התוצאות אורגניות וממומנות בהתאם לדירוג האתר.
	- התוצאות כוללות קטע מדף המקור וקישור אליו

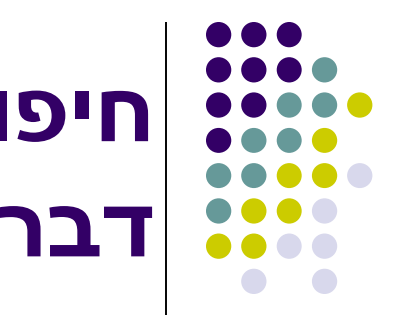

#### **חיפוש באינטרנט: דברים נוספים שכדאי להכיר**

- סינון תוצאות
- תוצאות קשורות
	- חיפוש מתקדם
- חיפוש תמונות וגרפיקה
- חדשות באינטרנט וגוגל חדשות
	- חיפוש תכנים אקדמיים:
	- [Google Book Search](http://scholar.google.com/books?hl=en) .
		- [Google Scholar](http://scholar.google.com/schhp?hl=en) .

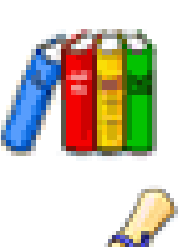

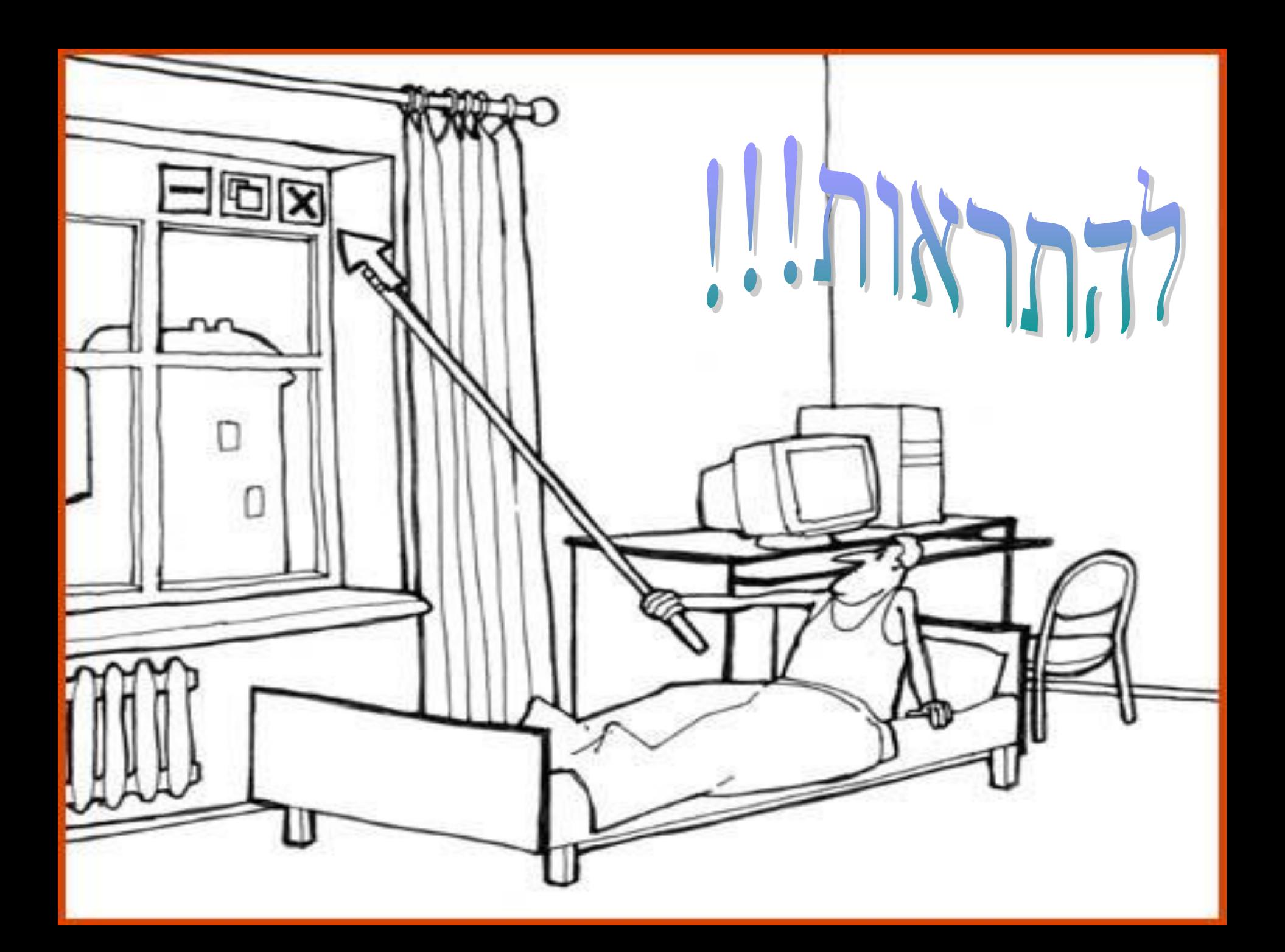